2021.03.26

# 桃山学院大学 M-Port Q

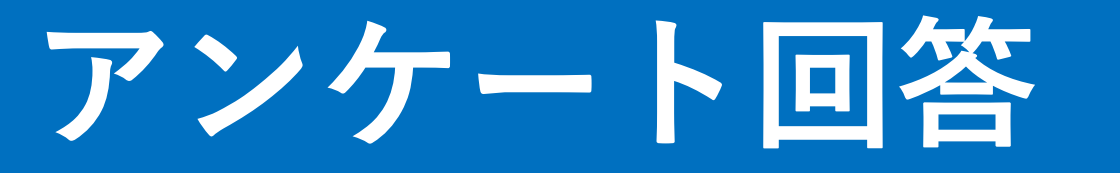

M-Portは**60分無操作の状態が続くと、自動でログアウトされます。** (未保存のデータは消えてしまいます。)

M-Portの操作では、ブラウザの「戻る」ボタンは使用できません。

#### **M-Port上部のメニューから「その他」を選択し、** 「アンケート回答」をクリックすると、「アンケート回答一覧」が表示されます。

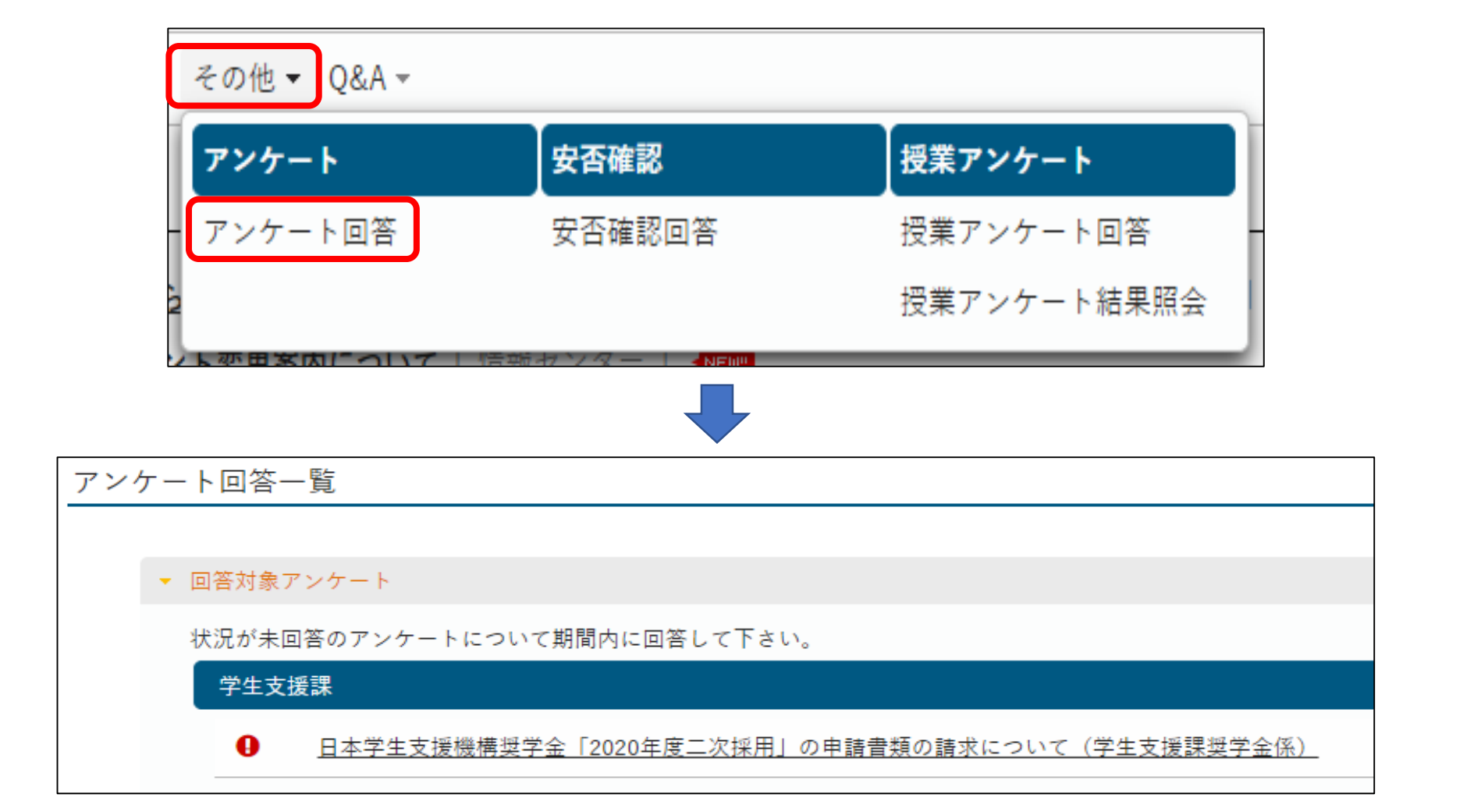

### **M-Portトップページの「期限あり」タブからも、アンケートを確認できます。**

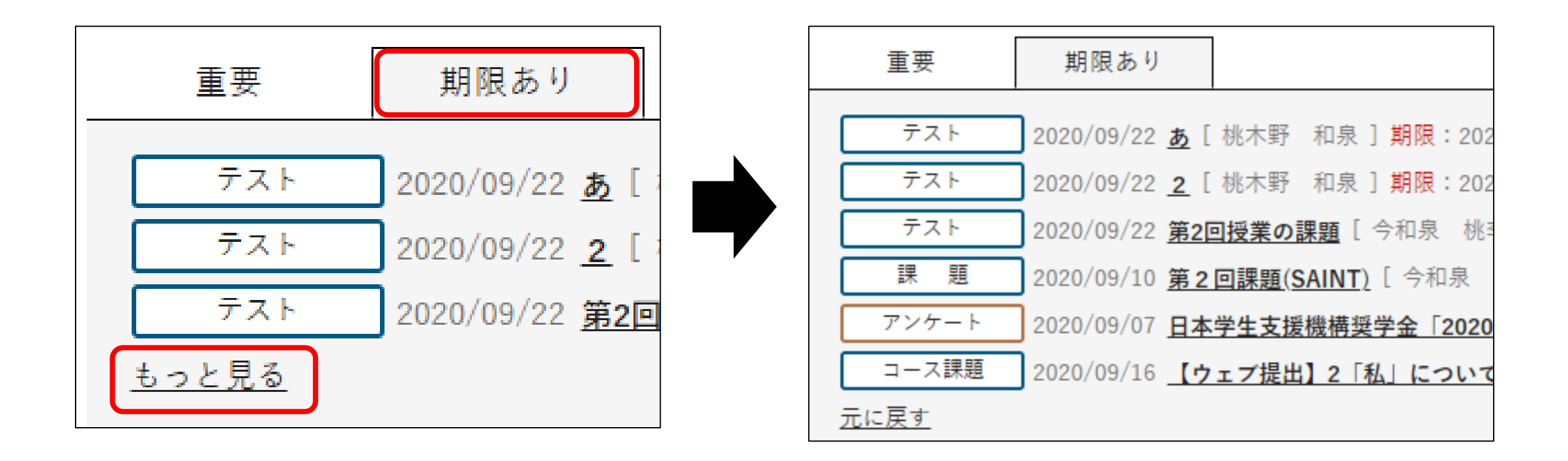

#### **大学から「重要」アンケートが配信されている場合、 M-Portログイン時、通常のトップページではなく、 「アンケート回答一覧」が表示されます。**

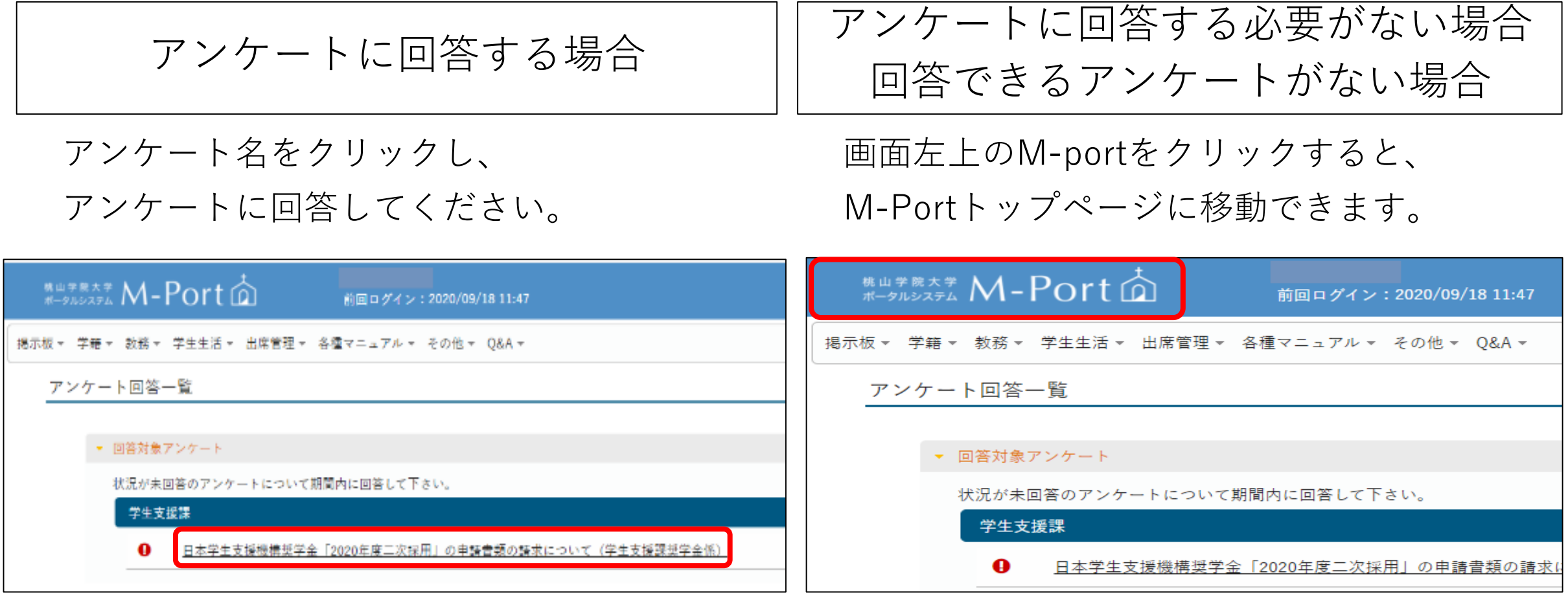

## 災害発生時・避難訓練時に配信される安否確認アンケートは、 **回答が完了しなければ通常のトップページに進むことができません。** 必ず回答してください。

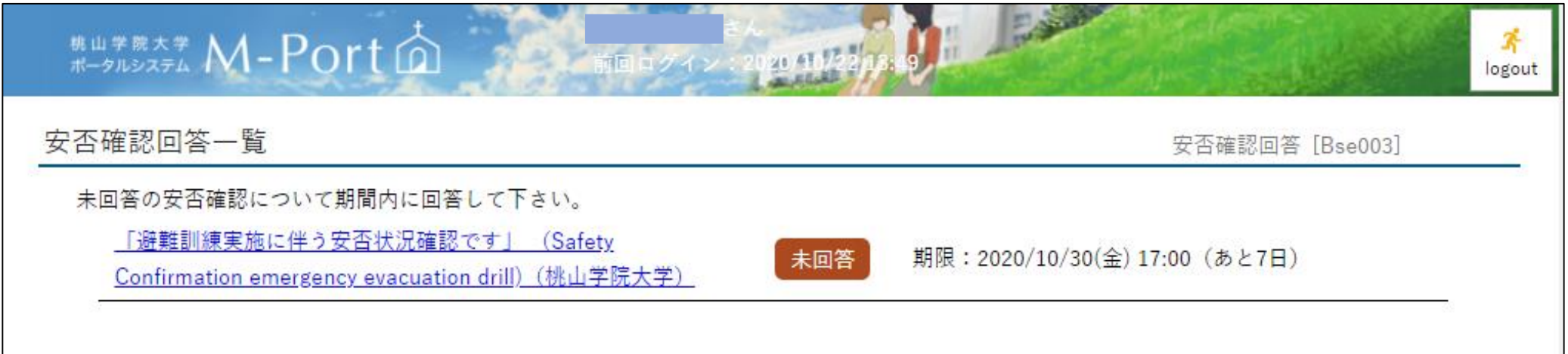